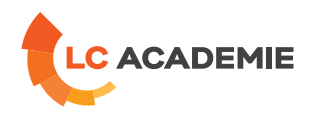

# Inventor Niveau 1

Referenz: TECH031 Kategorien: [TECHNIK](https://www.lc-academie.lu/de/formation/technik?ts%255Bcategory%255D=45) Unterkategorien: [CAD](https://www.lc-academie.lu/de/formation/cad?ts%255Bcategory%255D=45&ts%255Bsscategory%255D=58)

DAUER: 4 TAG(E)

SPRACHE(N):  $\overline{\mathbf{O}}$ FR SCHULUNGSEINRICHTUNG :

S.E.F.

**[ZIELE](#page-0-0)**

<span id="page-0-0"></span>Être capable de modéliser en 3D des pièces mécaniques.

Être capable de modéliser un mécanisme en assemblant des pièces.

Savoir créer une mise en plan cotée et annotée d'une pièce ou d'un ensemble.

Acquérir les compétences nécessaires au passage de la certification**Inventor ACU**.

#### **Personnes concernées :**

Toute personne ayant besoin de créer ou modifier des modèles 3D avec Inventor.

### **[INHALT](#page-0-1)**

<span id="page-0-1"></span>Découvrir Inventor

- Découverte de l'interface du logiciel
- Visualisation et modes d'affichage des modèles 3D
- Introduction à la modélisation paramétrique

#### Modéliser des pièces

- Création d'esquisses, contraintes géométriques et cotation paramétrique
- Les fonctions d'esquisse: Extrusion, Révolution, Balayage, Lissage, Nervure, Hélicoïde…
- Les fonctions placées: Congé, Chanfrein, Perçage, Filetage, Coque, Dépouille, Miroir, Répétitions…
- Créer et utiliser les fonctions de construction: Plan, Axe et Point
- Création d'une famille de pièces (IPièce)

L-4410 Soleuvre

Définir la matière et la couleur d'une pièce

#### Tôlerie

- Style de tôle
- Les fonctions de tôlerie
- Mise à plat de la tôle

#### Assemblages

**LC ACADEMIE S.A.** 1a Um Woeller

T. (+352) 28 10 99 - 1 F. (+352) 28 10 99 - 555 info@lc-academie.lu **www.lc-academie.lu**

R.C.S. Luxembourg B192911 Autorisation ministérielle 10054397 N° TVA : LU 27383268

BILL LULL IBAN LU70 0023 7100 9405 6700 CELL LULL IBAN LU35 0141 2546 9940 3000 BGLL LULL IBAN LU60 0030 0944 6925 0000

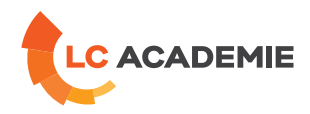

- Création et gestion de projets simples
- Placer et créer des composants dans un assemblage
- Les contraintes d'assemblage
- Introduction à l'Adaptativité (relations entre pièces)
- Utiliser le Centre de contenu (bibliothèque de pièces standard)
- Fonctions d'assemblage (répétitions de pièces, etc.)
- Ensembles soudés
- Détection d'interférences
- Introduction aux vues de présentation (vues éclatées) et aux animations.

#### Mise en plan

- Choix d'un format, d'un cadre et d'un cartouche
- Création de vues simple, coupes, détails, vues interrompues…
- Cotation et annotation du plan
- Personnalisation du cartouche, de la norme de dessin (couleurs, épaisseurs de traits, styles de texte et de cotes…)
- Impression

# **[PÄDAGOGIK](#page-1-0)**

<span id="page-1-0"></span>Chaque point du programme fait l'objet d'une explication théorique appuyée d'une démonstration au vidéoprojecteur et est suivie d'une mise en pratique par le biais d'exercices concrets.

## **[ANFORDERUNGEN](#page-1-1)**

<span id="page-1-1"></span>Maîtrise du système d'exploitation Windows (gestion de fichiers, etc.), notions de dessin technique.

Cette formation est disponible en formule intra-entreprise

L-4410 Soleuvre

T. (+352) 28 10 99 - 1 F. (+352) 28 10 99 - 555 info@lc-academie.lu **www.lc-academie.lu**

R.C.S. Luxembourg B192911 Autorisation ministérielle 10054397 N° TVA : LU 27383268

BILL LULL IBAN LU70 0023 7100 9405 6700 CELL LULL IBAN LU35 0141 2546 9940 3000 BGLL LULL IBAN LU60 0030 0944 6925 0000